Πανεπιστήμιο Πατρών

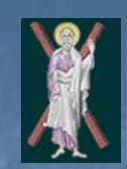

**Τμήμα Μηχανικών Ηλεκτρονικών Υπολογιστών και Πληροφορικής**

#### **ΟΝΤΟΚΕΝΤΡΙΚΟΣ ΠΡΟΓΡΑΜΜΑΤΙΣΜΟΣ (C++)**

**Δομημένος Προγραμματισμός και Δομές Ελέγχου**

# **Δομές Ελέγχου**

# **Περίληψη**

- **2.4 Δομές ελέγχου**
- **2.9 Γράφοντας αλγορίθμους βήμα βήμα**
- **2.11 Τελεστές ανάθεσης**
- **2.12 Τελεστές αύξησης και μείωσης**
- **2.16 switch Δομή πολλαπλής επιλογής**
- **2.17 do/while Δομή επανάληψης**
- **2.18 break και continue**
- **2.19 Λογικοί τελεστές**
- **2.20 Σύγχυση ισότητας με ανάθεση**
- **2.21 Περίληψη δομημένου προγραμματισμού**

### 2.4 Δομές Ελέγχου C++ keywords

 Δεν μπορούν να χρησιμοποιηθούν ως ονόματα μεταβλητών ή προσδιοριστικά (identifiers) C++ Keywords

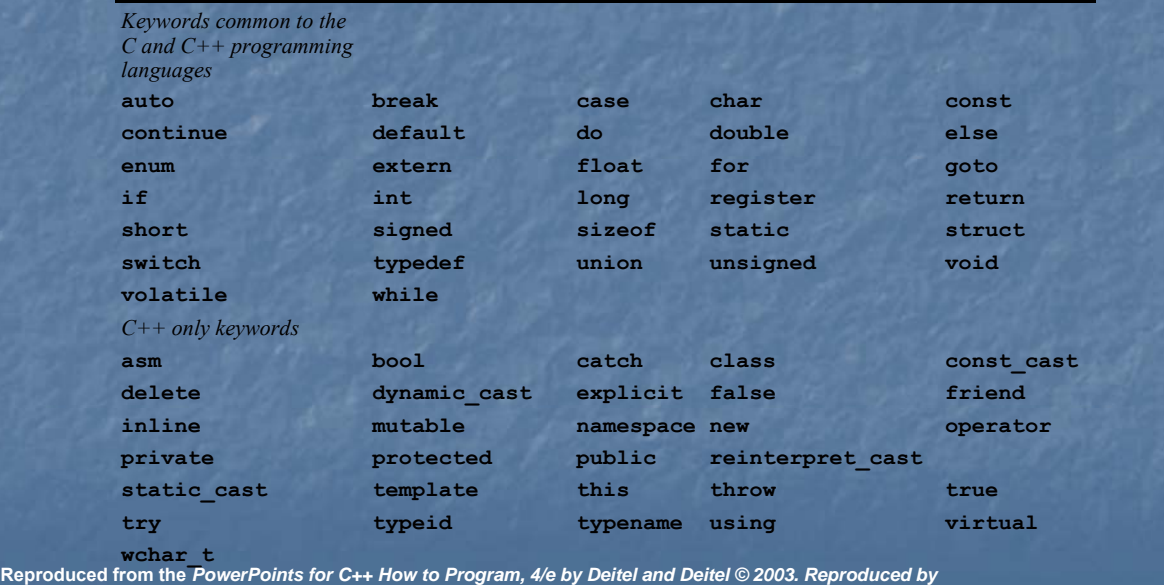

*permission of Pearson Education, Inc.* 

## 2.9 Διατύπωση Αλγορίθμων (Επανάληψη)

#### Υποθέστε ότι το πρόβλημα είναι:

Αναπτύξτε ένα πρόγραμμα υπολογισμού του μέσου όρου μιας τάξης μαθητών που θα επεξεργαστεί έναν αυθαίρετο αριθμό βαθμών κάθε φορά που τρέχει το πρόγραμμα

- Άγνωστος αριθμός σπουδαστών
- Πώς το πρόγραμμα ξέρει πότε για να τελειώσει;

#### Τιμή φρουρός

- Δείχνει "το τέλος της εισαγωγής δεδομένων"
- Ο βρόχος τελειώνει όταν γίνει εισαγωγή της τιμής φρουρού
- Επιλέγεται έτσι ώστε να μην μπορεί να γίνει σύγχυσή του με την κανονική εισαγωγή τιμών

#### -1 στην περίπτωση αυτή

**Reproduced from the** *PowerPoints for C++ How to Program, 4/e by Deitel and Deitel © 2003. Reproduced by permission of Pearson Education, Inc.* 

# 2.9 Διατύπωση Αλγορίθμων (Επανάληψη)

### Top-down:Από επάνω προς τα κάτω, σταδιακός καθαρισμός

 Αρχίζουμε με τον ψευδοκώδικα της κορυφής Καθορίστε το μέσο όρο της τάξης για το διαγώνισμα Διαιρέστε την κορυφή σε μικρότερους στόχους,

#### καταγράψτε τους με τη σειρά

Αρχικοποίησε τις μεταβλητές Εισαγωγή, άθροιση και καταμέτρηση των βαθμών (Input, sum and count) Υπολόγισε και εκτύπωσε το μέσο όρο

**Reproduced from the** *PowerPoints for C++ How to Program, 4/e by Deitel and Deitel © 2003. Reproduced by permission of Pearson Education, Inc.* 

### 2.9 Διατύπωση Αλγορίθμων (Επανάληψη)

#### Πολλά προγράμματα έχουν τρεις φάσεις

- Έναρξη
	- Αρχικοποιεί τις μεταβλητές προγράμματος
- Επεξεργασία
	- Εισαγωγή δεδομένων, προσαρμόζει τις μεταβλητές
- Τερματισμός

 Υπολογισμός και εκτύπωση τελικού αποτελέσματος Βοηθά τη διάσπαση του προγράμματος για την ανάλυση top-down

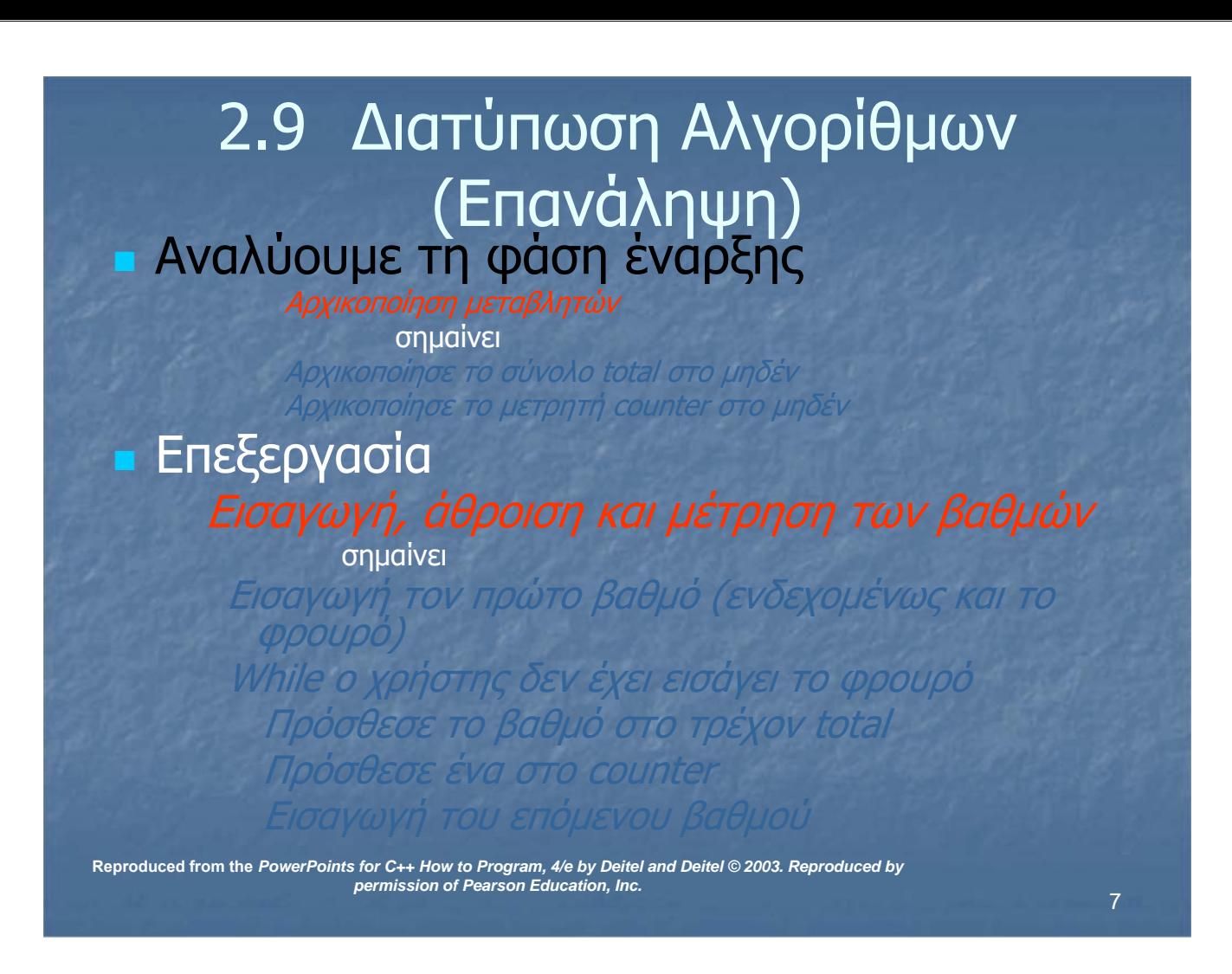

### 2.9 Διατύπωση Αλγορίθμων (Επανάληψη)

#### Τερματισμός

Else

Εκτύπωσε "Δεν εισάχθηκαν βαθμοί"

σημαίνει

If ο μετρητής counter δεν είναι ίσος με μηδέν Όρισε το μέσο όρο ως το σύνολο total διαιρεμέ με τον μετρητή counter Εκτύπωσε το μέσο όσο

### Στη συνέχεια ο κώδικας C++

**Reproduced from the** *PowerPoints for C++ How to Program, 4/e by Deitel and Deitel © 2003. Reproduced by permission of Pearson Education, Inc.* 

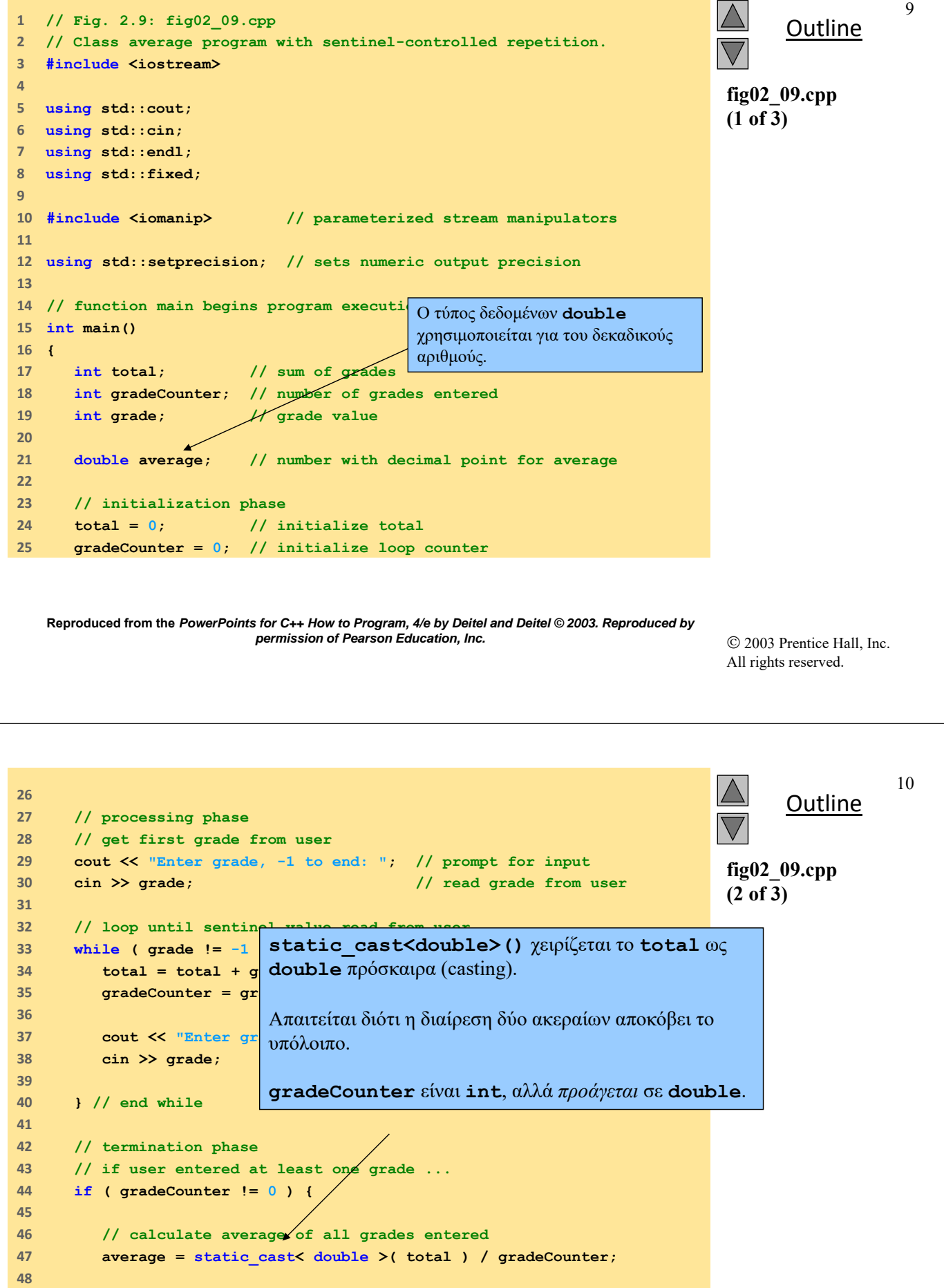

 $©$  2003 Prentice Hall, Inc. All rights reserved.

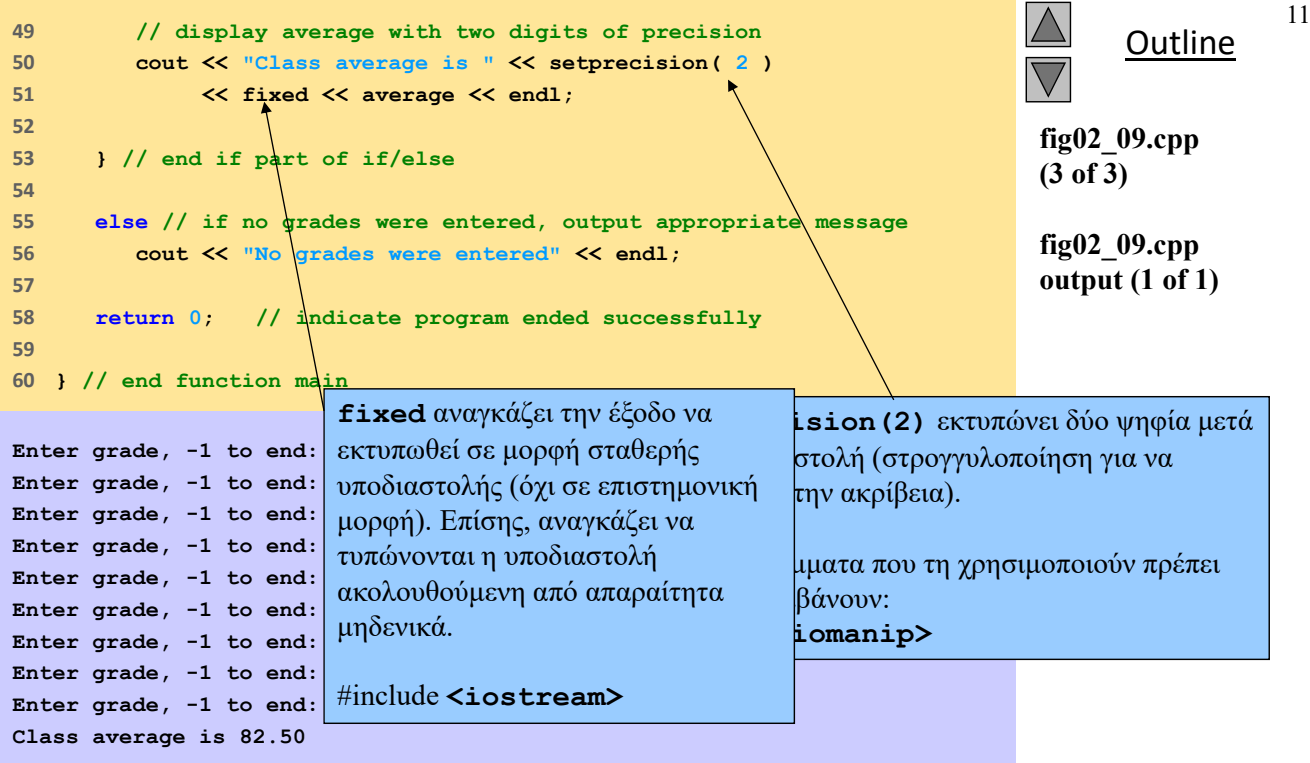

 2003 Prentice Hall, Inc. All rights reserved.

# 2.11 Τελεστές Ανάθεσης

Συντμήσεις εκφράσεων

Τελεστής ανάθεσης αθροίσματος

**c = c + 3;** Μετατρέπεται σε **c += 3;**

### Δηλώσεις της μορφής

**μεταβλητή = μεταβλητή τελεστής έκφραση;**

Ξαναγράφεται ως

**μεταβλητή τελεστής = έκφραση;**

#### Άλλοι τελεστές ανάθεσης

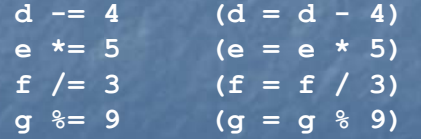

**Reproduced from the** *PowerPoints for C++ How to Program, 4/e by Deitel and Deitel © 2003. Reproduced by permission of Pearson Education, Inc.* 

# 2.12 Τελεστές αύξησης και μείωσης

- Ο τελεστής αύξησης (**++**) μπορεί να αντικαταστήσει το: **c += 1**
- Ο τελεστής μείωσης (**--**) μπορεί να αντικαταστήσει το: **c -= 1**
	- Προ-αύξηση
		- Όταν ο τελεστής χρησιμοποιείται πριν τη μεταβλητή (**++c** ή **––c**)
		- Η μεταβλητή αλλάζει και στη συνέχεια υπολογίζεται η έκφραση στην οποία περιλαμβάνεται
	- Μετά-αύξηση
		- Όταν ο τελεστής χρησιμοποιείται μετά τη μεταβλητή (**c++** ή **c--**)
		- Εκτελείται η έκφραση στην οποία περιλαμβάνεται η μεταβλητή και στη συνέχεια η μεταβλητή λαμβάνει τη νέα τιμή.

**Reproduced from the** *PowerPoints for C++ How to Program, 4/e by Deitel and Deitel © 2003. Reproduced by permission of Pearson Education, Inc.* 

13

# 2.12 Τελεστές αύξησης και μείωσης

#### If  $c = 5$ , then

**cout << ++c;**

**Το c** αλλάζει σε **6**, και στη συνέχεια εκτυπώνεται

#### **cout << c++;**

- Εκτυπώνεται το **5** (**cout** εκτελείται πριν την αύξηση.
- **c** στη συνέχεια γίνεται **6**

# 2.12 Τελεστές αύξησης και μείωσης

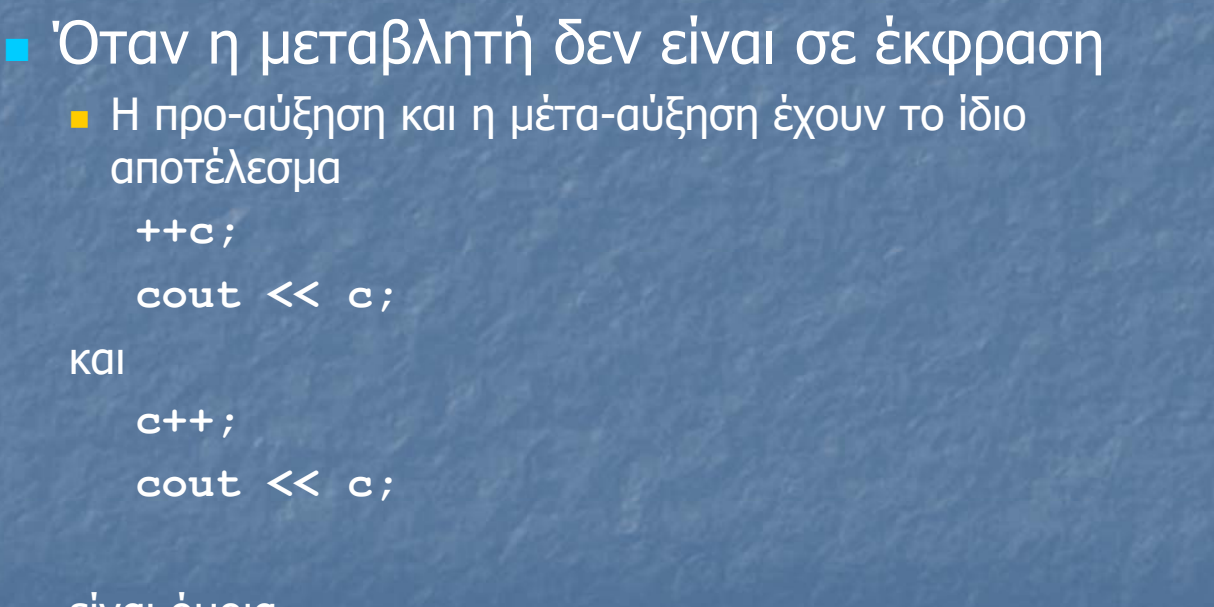

#### είναι όμοια

**Reproduced from the** *PowerPoints for C++ How to Program, 4/e by Deitel and Deitel © 2003. Reproduced by permission of Pearson Education, Inc.* 

15

16

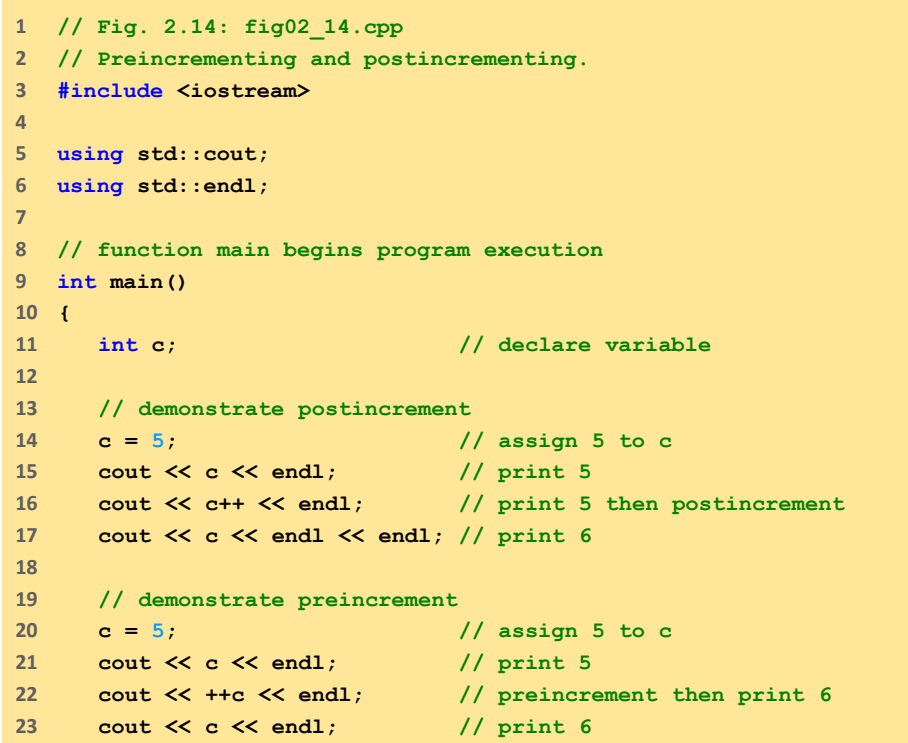

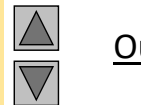

**Outline** 

**fig02\_14.cpp (1 of 2)**

**Reproduced from the** *PowerPoints for C++ How to Program, 4/e by Deitel and Deitel © 2003. Reproduced by permission of Pearson Education, Inc.* 

 $©$  2003 Prentice Hall, Inc. All rights reserved.

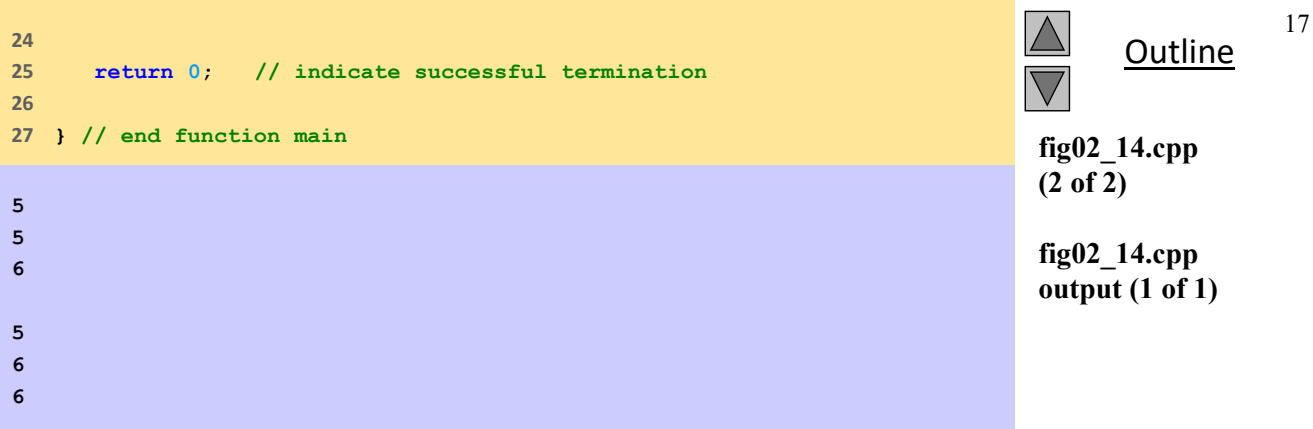

 2003 Prentice Hall, Inc. All rights reserved.

# 2.16 switch Δομή πολλαπλής επιλογής

#### **switch**

 Ελέγχει μια μεταβλητή για πολλαπλές τιμές Μια σειρά από ετικέτες **case** και προαιρετικά **default** case

**switch ( variable ) { statements**

```
case value1: // taken if variable == value1
```
**break; // necessary to exit switch**

```
case value2:
statements
break;
```
**case value3: // taken if variable == value2 or == value3**

**statements**

**default: // taken if variable matches no other cases**

m the Power **} Reproduced from the** *PowerPoints for C++ How to Program, 4/e by Deitel and Deitel © 2003. Reproduced by permission of Pearson Education, Inc.* 

# 2.16 switch Δομή πολλαπλής επιλογής

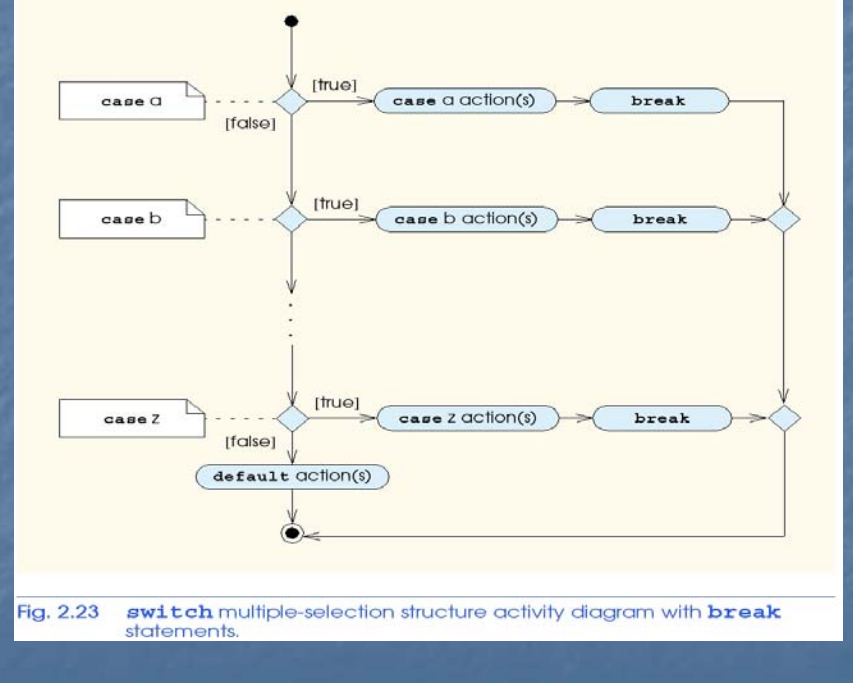

**Reproduced from the** *PowerPoints for C++ How to Program, 4/e by Deitel and Deitel © 2003. Reproduced by permission of Pearson Education, Inc.* 

# 2.16 switch Δομή πολλαπλής επιλογής

#### Το επόμενο παράδειγμα

- Πρόγραμμα που διαβάζει βαθμούς (A-F)
- Τυπώνει τον αριθμό κάθε βαθμού που δίνεται
- Λεπτομέρειες για τους χαρακτήρες
	- Μονοί χαρακτήρες αποθηκεύονται συνήθως σε τύπο δεδομένων **char**
		- **char** ένας 1-byte integer, έτσι οι **char**s μπορούν να αποθηκευτούν ως **int**s
	- Μπορεί να γίνει χειρισμός του χαρακτήρα είτε ως **int** είτε **char**
		- 97 είναι η αριθμητική αναπαράσταση του μικρού 'a' (ASCII)
		- Χρησιμοποιούμε μονά εισαγωγικά για να πάρουμε την αριθμητική αναπαράσταση ενός χαρακτήρα
		- **cout << "The character (" << 'a' << ") has the value " << static\_cast< int > ( 'a' ) << endl;**

#### Εκτυπώνει:

**The character (a) has the value 97**

**Reproduced from the** *PowerPoints for C++ How to Program, 4/e by Deitel and Deitel © 2003. Reproduced by permission of Pearson Education, Inc.* 

```
Outline
                                                                                    fig02_22.cpp
                                                                                    (1 of 4)
1      // Fig. 2.22: fig02_22.cpp
2      // Counting letter grades.
3      #include <iostream>
4      
5      using std::cout;
6      using std::cin;
7      using std::endl;
8      
9      // function main begins program execution
10    int main()
11    {
12     int grade; // one grade
13     int aCount = 0; // number of As
14     int bCount = 0; // number of Bs
15  int cCount = 0; // number of Cs
16     int dCount = 0; // number of Ds
17     int fCount = 0; // number of Fs
18    
19     cout << "Enter the letter grades." << endl
20     << "Enter the EOF character to end input." << endl;
21
```
 2003 Prentice Hall, Inc. All rights reserved.

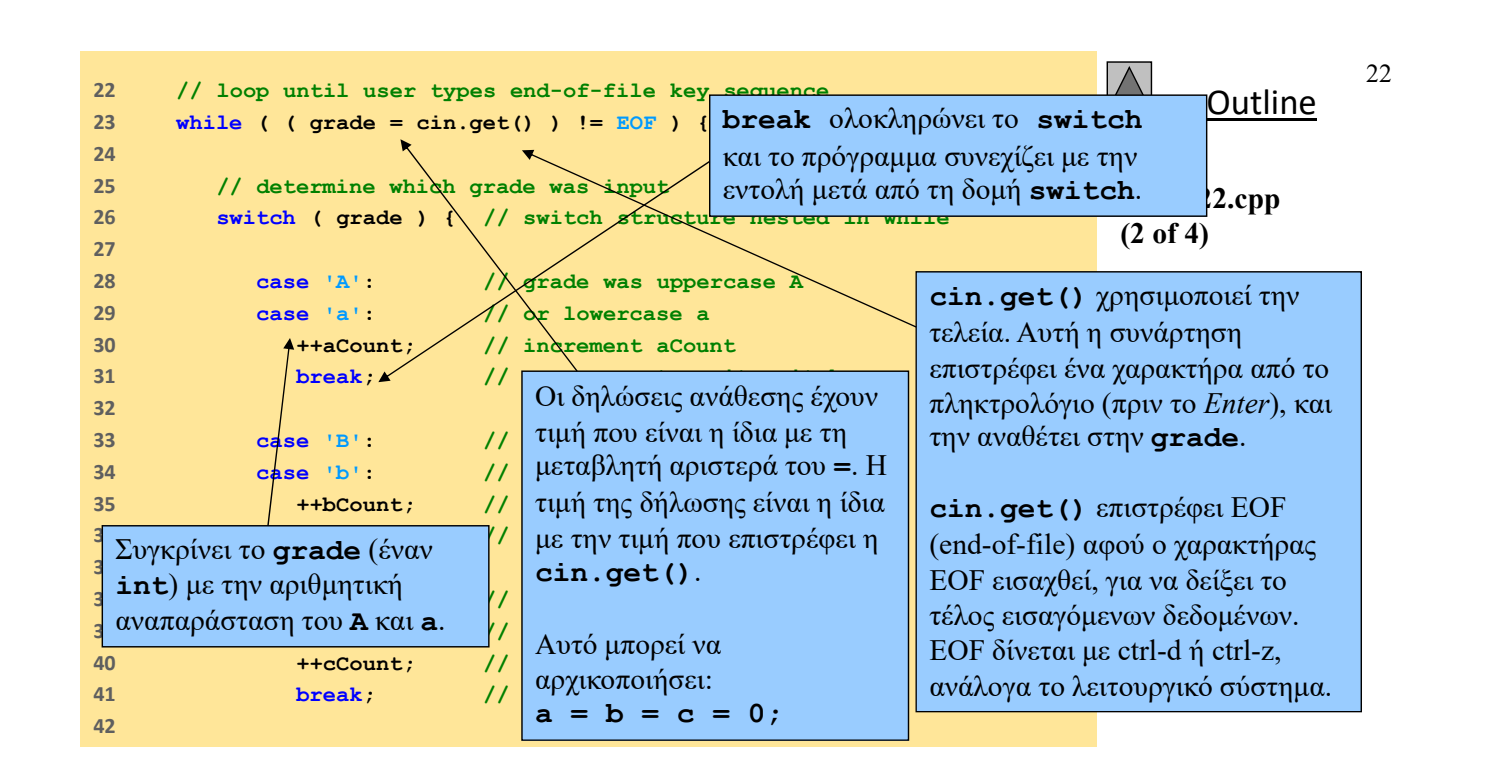

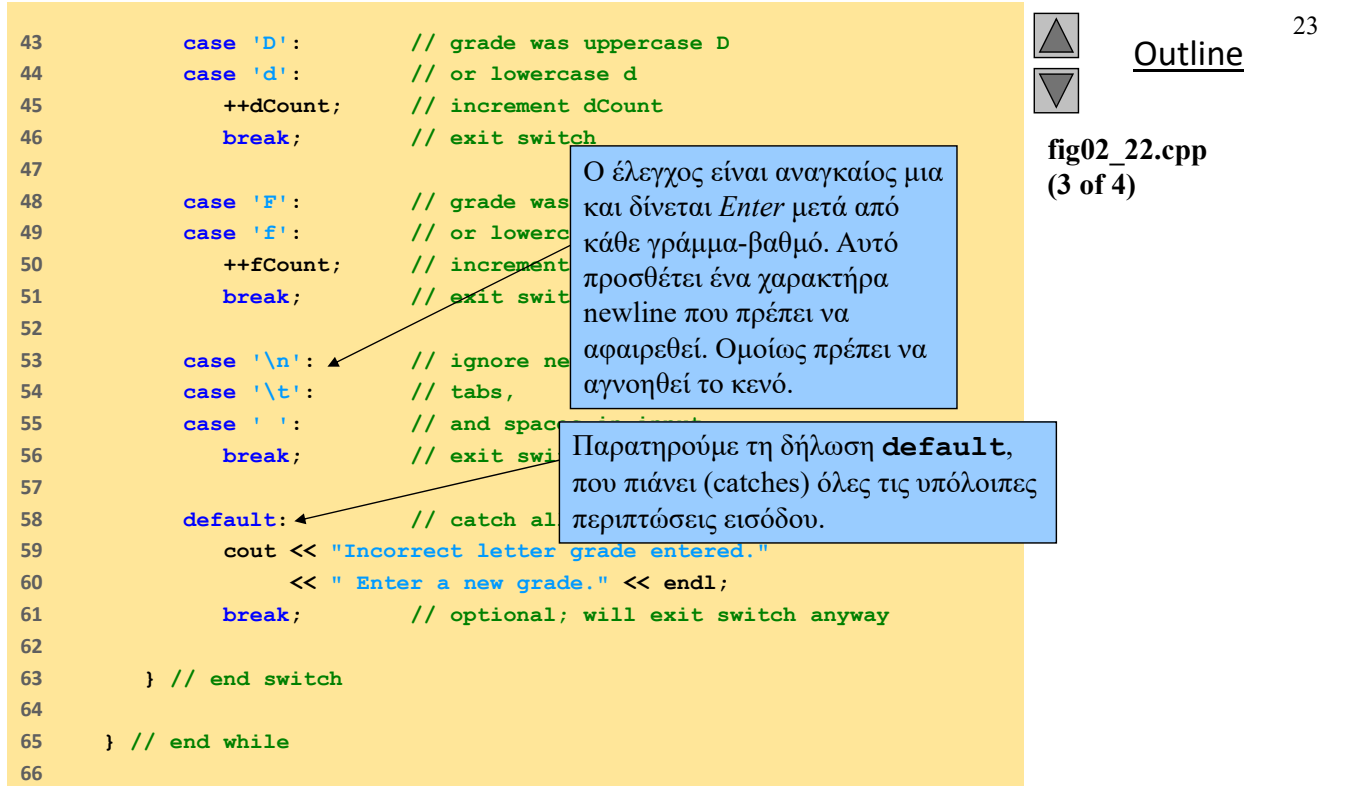

 $©$  2003 Prentice Hall, Inc. All rights reserved.

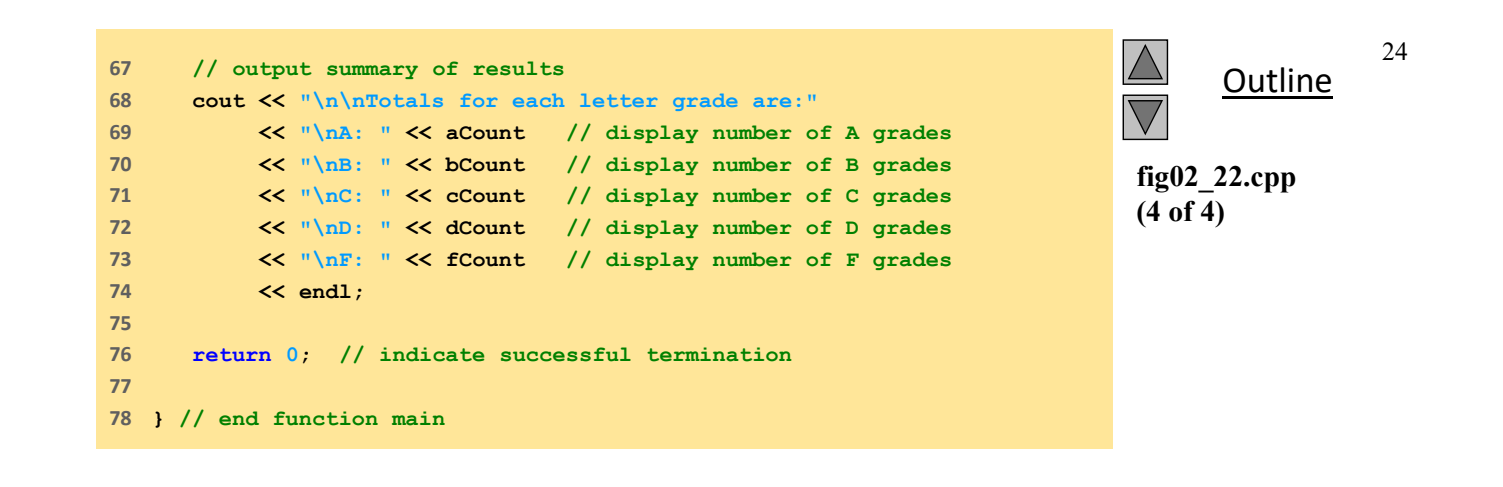

 $©$  2003 Prentice Hall, Inc. All rights reserved.

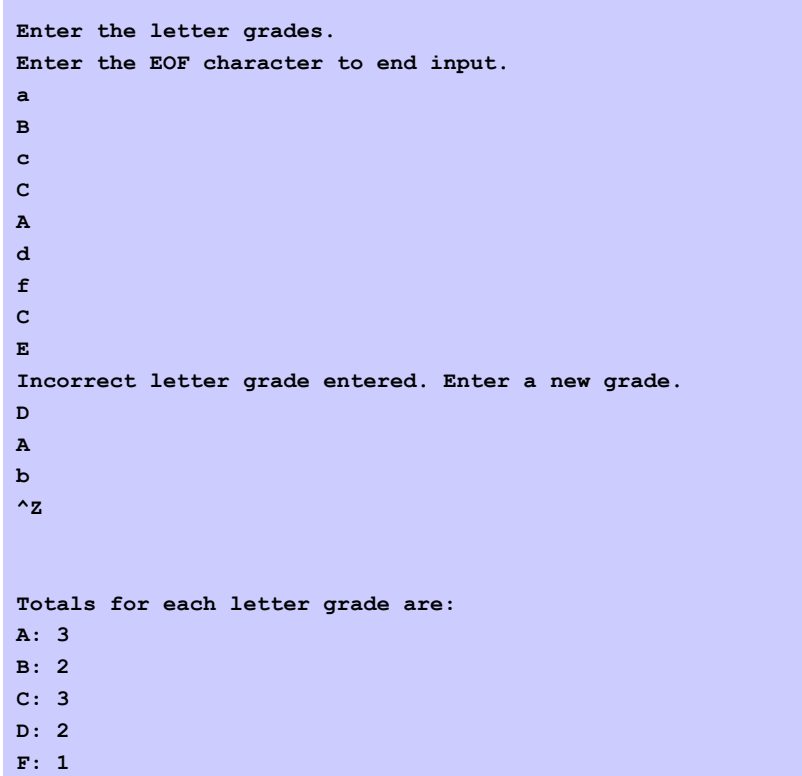

 2003 Prentice Hall, Inc. All rights reserved.

# 2.17 do/while Δομή επανάληψης

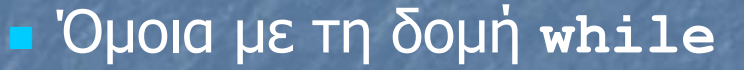

- Δημιουργεί ένα βρόγχο που ελέγχεται στο τέλος και όχι στην αρχή
- Οι δηλώσεις στο σώμα εκτελούνται τουλάχιστον μία φορά
- Μορφή

**do {**

**δήλωση**

**} while ( συνθήκη );**

 $25$ 

**fig02\_22.cpp output (1 of 1)**

# 2.17 do/while Δομή επανάληψης

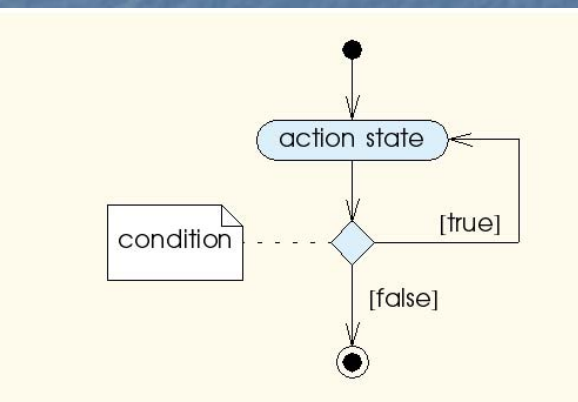

do/while repetition structure activity diagram. Fig. 2.25

**Reproduced from the** *PowerPoints for C++ How to Program, 4/e by Deitel and Deitel © 2003. Reproduced by permission of Pearson Education, Inc.* 

# 2.18 break και continue

#### **Δήλωση: break**

- Άμεση έξοδο από **while**, **for**, **do/while**, **switch**
- Το πρόγραμμα συνεχίζει με την πρώτη δήλωση μετά τη δομή

Χρησιμοποιείται σε περιπτώσεις όπως:

- Νωρίτερη διαφυγή από το βρόγχο
- Παράβλεψη του υπόλοιπου **switch**

**Reproduced from the** *PowerPoints for C++ How to Program, 4/e by Deitel and Deitel © 2003. Reproduced by permission of Pearson Education, Inc.* 

```
 2003 Prentice Hall, Inc.
                                                                                         All rights reserved.
                                                                                                Outline
                                                                                                              29
                                                                                         fig02_26.cpp
                                                                                         (1 of 2)
1      // Fig. 2.26: fig02_26.cpp
2      // Using the break statement in a for structure.
3      #include <iostream>
4      
5      using std::cout;
6      using std::endl;
7      
8      // function main begins program execution
9      int main()
10    {
11    
12     int x; // x declared here so it can be used after the loop
13    
14     // loop 10 times
15    for (x = 1; x \le 10; x++ ) {
16    
17     // if x is 5, terminate loop
18     if ( x == 5 )
19     break; // break loop only if x is 5
20    
21     cout << x << " "; // display value of x
22    
23     } // end for 
24    
25     cout << "\nBroke out of loop when x became " << x << endl;
                                             Έξοδος από τη δομή for
                                             μόλις εκτελεστεί το break.
   Reproduced from the PowerPoints for C++ How to Program, 4/e by Deitel and Deitel © 2003. Reproduced by 
                             permission of Pearson Education, Inc.
```
**26 27 return 0; // indicate successful termination 28 29 } // end function main**

**1 2 3 4 Broke out of loop when x became 5**

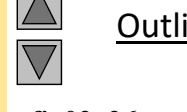

**Outline** 

30

**fig02\_26.cpp (2 of 2)**

**fig02\_26.cpp output (1 of 1)**

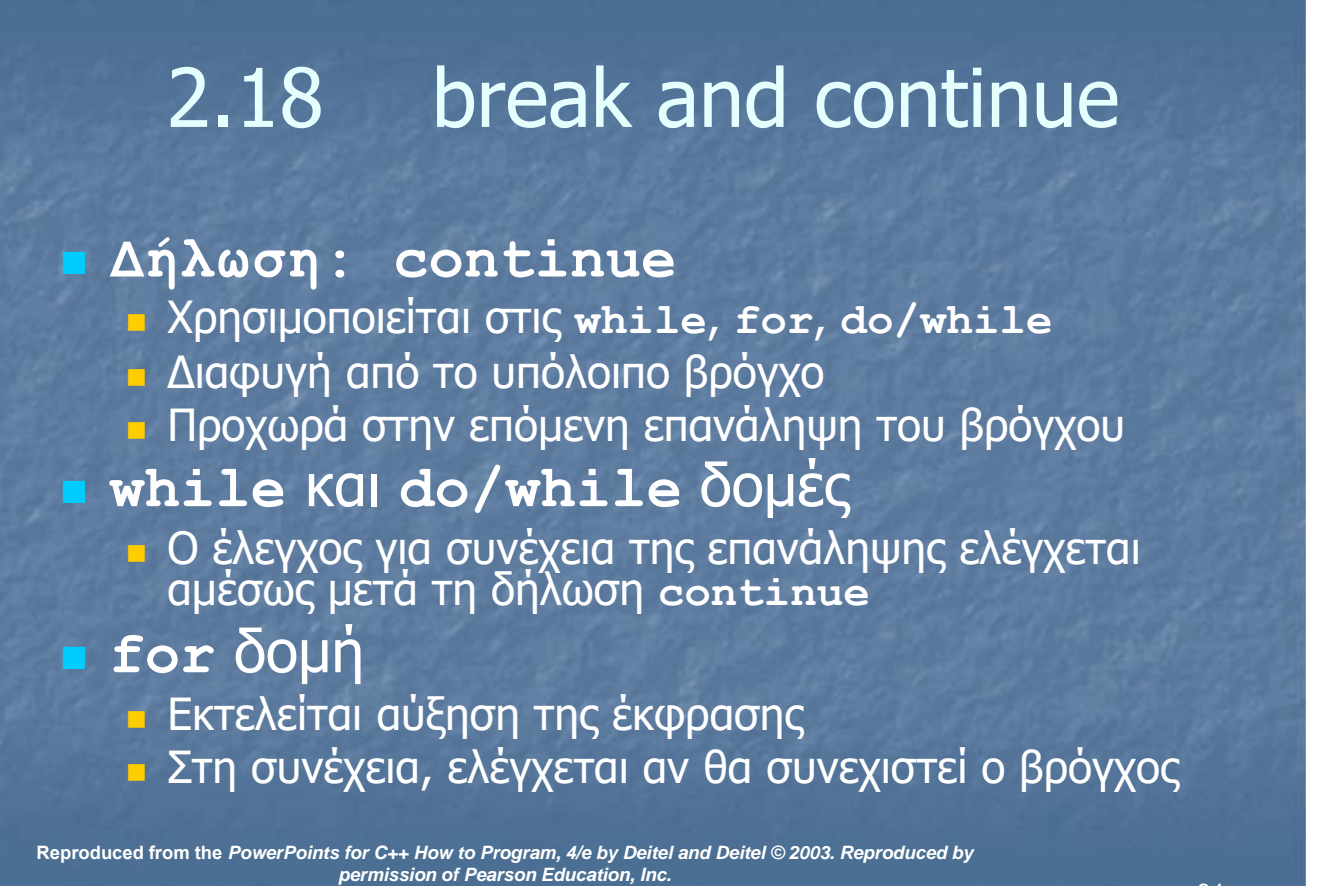

```
31
```
32

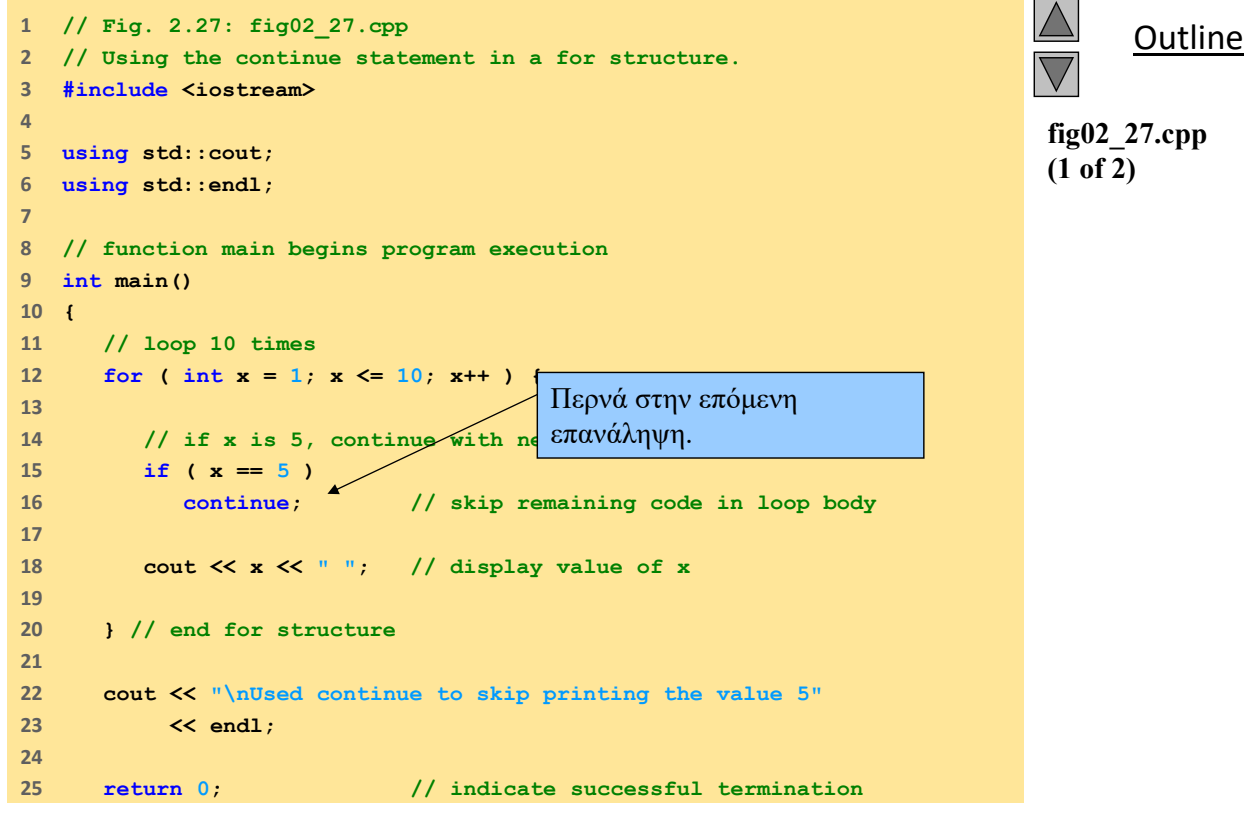

**Reproduced from the** *PowerPoints for C++ How to Program, 4/e by Deitel and Deitel © 2003. Reproduced by permission of Pearson Education, Inc.* 

 2003 Prentice Hall, Inc. All rights reserved.

#### **26 27 } // end function main**

**1 2 3 4 6 7 8 9 10 Used continue to skip printing the value 5**

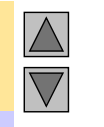

**Outline** 

33

**fig02\_27.cpp (2 of 2)**

**fig02\_27.cpp output (1 of 1)**

**Reproduced from the** *PowerPoints for C++ How to Program, 4/e by Deitel and Deitel © 2003. Reproduced by permission of Pearson Education, Inc.* 

 2003 Prentice Hall, Inc. All rights reserved.

# 2.19 Λογικοί Τελεστές

 Χρησιμοποιούνται ως συνθήκες σε βρόγχους και δηλώσεις if

### **&&** (λογικό **ΚΑΙ**)

#### **true** αν και οι δύο συνθήκες είναι **true**

**if** ( gender ==  $1 \& \& \text{age} \ge 65$  ) **++seniorFemales;**

### **||** (λογικό **Ή**)

**true** αν μία από τις δύο συνθήκες είναι **true**

**if ( semesterAverage >= 90 || finalExam >= 90 ) cout << "Student grade is A" << endl;**

**Reproduced from the** *PowerPoints for C++ How to Program, 4/e by Deitel and Deitel © 2003. Reproduced by permission of Pearson Education, Inc.* 

#### 35 2.19 Λογικοί Τελεστές **!** (λογικό **NOT**) Επιστρέφει **true** όταν η συνθήκη είναι **false**, & αντιστρόφως **if ( !( grade == sentinelValue ) ) cout << "The next grade is " << grade << endl;** Εναλλακτικά: **if ( grade != sentinelValue ) cout << "The next grade is " << grade << endl; Reproduced from the** *PowerPoints for C++ How to Program, 4/e by Deitel and Deitel © 2003. Reproduced by permission of Pearson Education, Inc.*

## 2.20 Σύγχυση της Ισότητας (==) και της Ανάθεσης (=)

Κοινό λάθος

 Δεν επιστρέφεται συνήθως συντακτικό λάθος Όψεις του προβλήματος

 Οι εκφράσεις που έχουν τιμή μπορούν να χρησιμοποιηθούν για να ληφθεί απόφαση  $\blacksquare$  Zero = false, nonzero = true Οι δηλώσεις ανάθεσης παράγουν μία τιμή

**Reproduced from the** *PowerPoints for C++ How to Program, 4/e by Deitel and Deitel © 2003. Reproduced by* 

*permission of Pearson Education, Inc.* 

(αυτή που αναθέτουν)

# 2.20 Σύγχυση της Ισότητας (==) και της Ανάθεσης (=)

#### Παράδειγμα

**if ( payCode == 4 )**

- **cout << "You get a bonus!" << endl;**
- **Av το paycode είναι 4, δίνεται bonus**

#### Aν το **==** αντικατασταθεί με **=**

- **if ( payCode = 4 ) cout << "You get a bonus!" << endl;**
- Το Paycode ορίζεται σε 4 (ανεξάρτητα από την προηγούμενη τιμή τους)
- Η δήλωση είναι αληθής (καθώς το 4 είναι μη μηδενικό)
- Το Bonus δίνεται σε κάθε περίπτωση

**Reproduced from the** *PowerPoints for C++ How to Program, 4/e by Deitel and Deitel © 2003. Reproduced by permission of Pearson Education, Inc.* 

37

# 2.20 Σύγχυση της Ισότητας (==) και της Ανάθεσης (=)

**- Αριστερές Τιμές** 

Μπορούν να αλλάξουν (π.χ. μεταβλητές)

 $\blacksquare$  **x** = 4;

Δεξιές τιμές

 Σταθερές όπως αριθμοί (π.χ. δε μπορούμε να γράψουμε **4 = x;**)

 Οι αριστερές τιμές μπορούν να χρησιμοποιηθούν ως δεξιές αλλά όχι το ανάποδο. **Reproduced from the** *PowerPoints for C++ How to Program, 4/e by Deitel and Deitel © 2003. Reproduced by* 

*permission of Pearson Education, Inc.* 

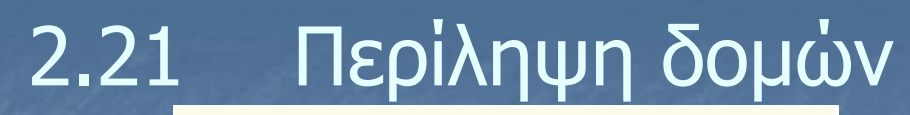

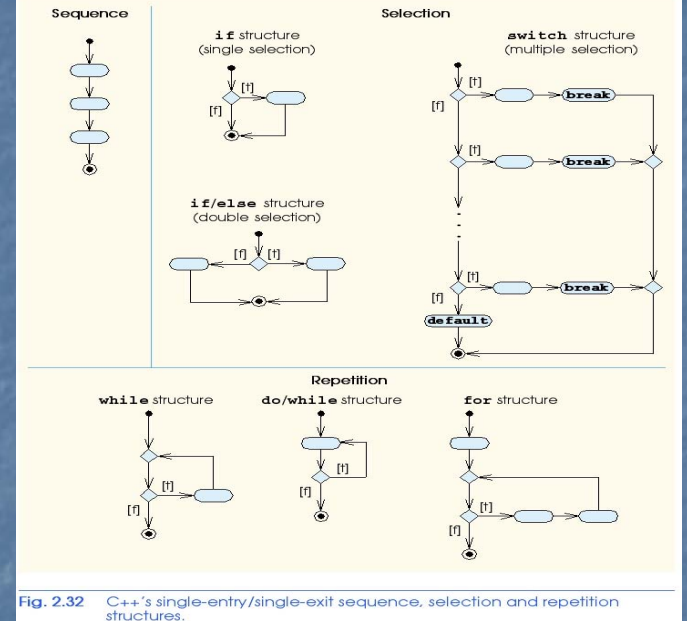

# 2.21 Περίληψη δομημένου προγραμματισμού

### Όλα τα προγράμματα συνίστανται σε

- Ακολουθίες
- Επιλογές
	- **if**, **if/else**, or **switch**
	- Κάθε επιλογή μπορεί να ξαναγραφτεί ως **if**
- Επαναλήψεις
	- **while**, **do/while** or **for**
	- Κάθε επανάληψη μπορεί να ξαναγραφτεί ως **while**